# **7. Verweise (Links)**

Der große Vorteil von HTML-Dokumenten gegenüber Büchern, Zeitungen, Zeitschriften, oder anderen (Word-) Dokumenten ist die Möglichkeit der weltweiten Verknüpfung von Dokumenten und dem damit verbundenen einfachen hin- und herbewegen zwischen diesen Dokumenten. Es müssen nicht mehr alle Informationen in einem Dokument vorhanden sein, sondern Sie können, sinnvoll gegliedert, auf mehreren Seiten eines, oder mehrerer Projekte verteilt sein. Diese einzelnen Seiten müssen dann nur noch verknüpft werden, damit einfach per Mausklick hin- und hergesprungen werden kann.

## **7.1. Verknüpfungen von HTML-Seiten**

Eine Verknüpfung (Link) beginnt mit dem einleitenden Tag <a href="Verweisziel"> und endet mit dem abschließenden Tag </a>.

Beispiel: <a href="seite2.htm">weiter</a>

In diesem Fall wird der Text "weiter" im Browser angezeigt, oftmals unterstrichen und andersfarbig. Der Text "weiter" ist also der Link den man anklicken kann und der die Seite mit dem Namen "seite2.htm" aufruft. Anstelle von "weiter" kann auch jeder andere Text dort stehen, auch ganze Sätze mit Zeilenumbruch <br>. Sie können auch anstatt eines Textes dort ein Bild einfügen (siehe: Bilder/Grafiken), welches dann beim Anklicken die angegebene Seite aufruft.

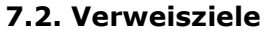

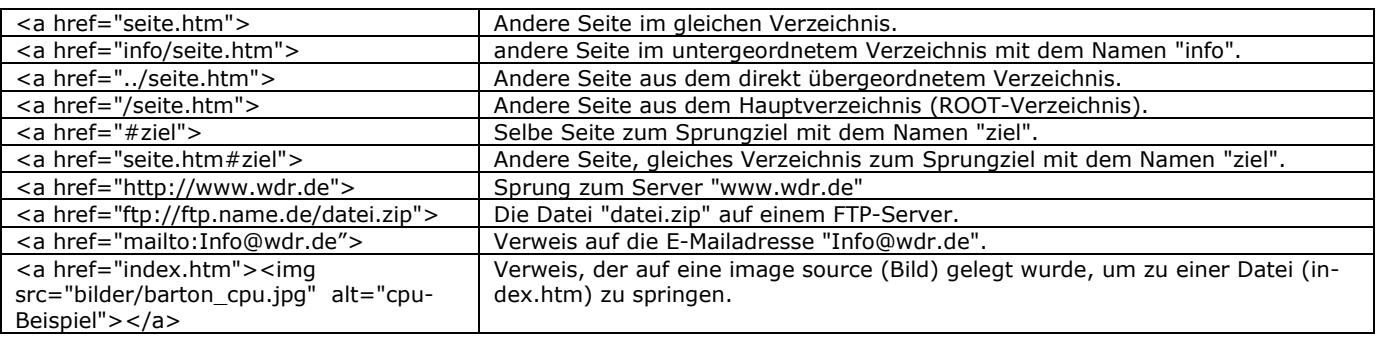

## **7.3. Relative und absolute Adressierung**

Bei der Angabe des Verweiszieles gibt es die Möglichkeit dieses relativ, oder absolut anzugeben. Absolute Adressierung geht von einem immer gleich bleibenden Punkt aus. In unserem Fall von dem Rootverzeichnis.

Beispiele für **absolute** Adressierung: <a href="http://www.wdr.de/rechts/links/index.php"> <a href="/rechts/links/index.php">

Vorteil: Die aufrufende Html-Datei kann nachträglich in jedes beliebige Verzeichnis verschoben werden und die gelinkten Seiten werden immer gefunden.

Bei der relativen Adressierung ist der Ausgangspunkt immer die aktuelle Datei, also die Datei, die auf die anderen verweist.

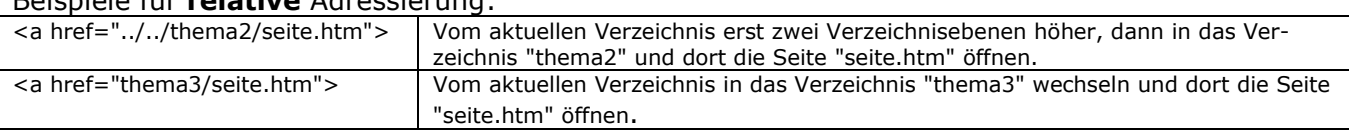

Beispiele für **relative** Adressierung:

Vorteil: Die Seiten können auch ohne Internetverbindung benutzt und getestet werden.

### **7.4. Zusätzliche Angaben im <a href...>-Tag**

- title Beim Überfahren des Links mit dem Mauszeiger wird ein zusätzlicher Text angezeigt. <a href="seite.htm" title="Weitere Infos">Infos</a>
- target Zielfenstername / Framename in dem der Link geöffnet werden soll. <a href="seite.htm" target="\_blank">Neu</a>

### **7.5. Anker**

In HTML ist es nicht nur möglich über einen Link eine neue Seite zu laden, sondern auch gleich an eine bestimmte Stelle auf einer neuen Seite, bzw. auf der selben Seite zu springen. Um dies zu ermöglichen muss an der anzuspringenden Stelle ein Anker (Sprung- bzw. Verweisziel) definiert sein.

#### **7.5.1. Definieren eines Ankers**

Der anzuspringenden Stelle muss ein Name zugewiesen werden, dies geschieht mit <a name="Ankername">Anzuspringender Text</a>. Wobei "Ankername" ein beliebiger Name ist, der aus Buchstaben, ohne Umlaute und ß, sowie Zahlen und Unterstrich bestehen kann. Anstelle eines Textes kann auch ein Bild die Ansprungstelle sein.

Es darf nur der Zwischenraum zwischen <a name...> und </a> in HTML nicht leer sein. Pro Seite dürfen beliebig viele Anker definiert sein, aber jeder Ankername darf auf einer Seite nur einmal vorkommen, wobei der Name "case sensitiv" ist, d.h. es wird Groß- und Kleinschreibung unterschieden.

### **7.5.2. Anspringen eines Ankers**

Um einen Anker anzuspringen wird ein ganz normaler Verweis (Link) definiert, der nur noch um #Ankername ergänzt werden muss.

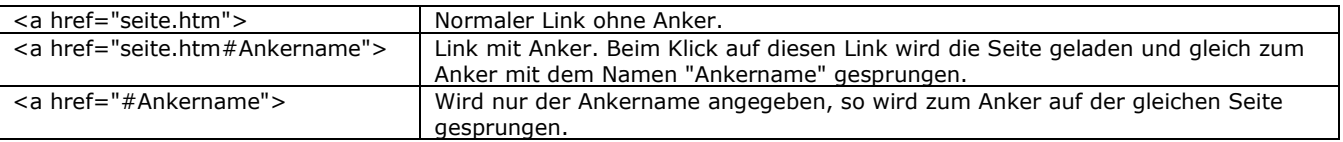

Befindet sich der angegebene Anker nicht auf der entsprechenden Seite, so wird zum Seitenanfang gesprungen (= normaler Seitenaufruf).

## **Übungsaufgabe:**

Erstellen Sie eine index.htm-Seite, die als Startseite andere Seiten verlinkt. Der Inhalt dieser Startseite ist frei wählbar, sollte aber etwas mit "Fachlichkeit" zu tun haben.

Mindestvoraussetzungen an die Seite:

- a) Verschiedene Verweistypen (relative Adressierung, absolute Adressierung)
- b) Verschiedene Verweisziele (s. o.)
- c) Verlinkung von Grafiken (die, zu Übungszwecken in einer Tabelle stehen und auf eine jeweils eigene HTML-Seite verzweigt)
- d) Verlinkung auf der eigenen Seite mittels Definition mehrerer Anker